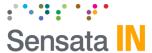

# **Speed Events Breakdown**

Throughout SmartAPI and SmartView platforms, Speed events appear in various forms. Each form, from device configuration tools to *AIDE*, defines Speed using unique logic and parameters. Review the instances and associated definitions below to clarify each type of speed event.

# **SmartAPI Speed Event**

This version of Speed is best categorized as an "Overspeed" event. A vehicle speed threshold determines the event's trigger conditions. Surpassing this threshold by at least 0.62 mph (1 km/h) initiates the event. The record of the event is logged in SmartAPI.

**Note:** The SmartAPI and SmartView versions of Speed are not related. They are different events entirely with separate methods of activation.

#### **Enabling SmartAPI Speed**

Each SmartAPI-integrated device (AP1, KP2, CP4S, and CRXS) has the option set an "Overspeed" threshold in the configuration tool. Depending on the device, various alert settings can be enabled to activate in-cabin natural language alerts.

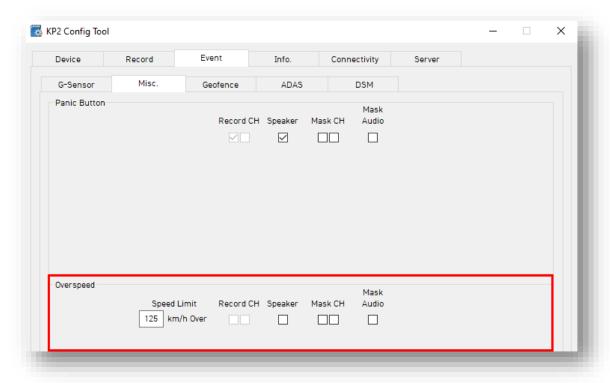

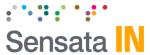

# **AIDE** SmartSpeed Event

SmartSpeed is a "Smart" event enabled through the *AIDE* service add-on. It is currently under development and unavailable for general consumption.

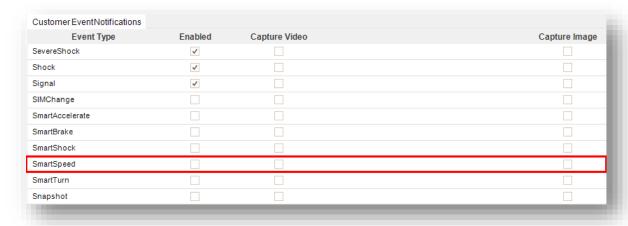

# **SmartView Speed Event**

This version is best categorized as an "Overspeed" event. The default threshold is 89 mph (about 143 km/h) for each device. Surpassing the threshold by at least 1 mph (about 1.6 km/h initiates the event. SmartView Speed triggers once every 10 minutes to prevent redundant event instances.

**Note:** The SmartAPI and SmartView versions of the Speed event are not related. They are different events entirely with separate methods of activation. "Overspeed" events enabled at the device-level configuration are not pushed to SmartView.

# **Enabling SmartView Speed**

Speed events in SmartView are turned on by default for every vehicle.

**Note:** The SmartView setting title will change to "Overspeed Threshold" to prevent confusion with other Speed events.

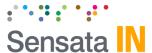

# **SmartView Posted Speed Event**

This version of Speed is best categorized as a "Posted Speed" event. The trigger conditions are as follows:

- 10 mph (about 16 km/h) over the set threshold for each device is the default. Change this threshold through the **Posted Speed Threshold** setting at **Clients > Settings** (gear icon next to individual clients) **> General Settings > Posted Speed Threshold**.
- Vehicles must exceed a minimum of 30 mph (about 48 km/h).
- The current trip must be greater than or equal to about 1640 ft (500 meters) in logged distance.
- Speeds that exceed the set threshold must be maintained for at least 30 seconds. This is a hard-coded value that cannot be changed.
- Event instances trigger once every 10 minutes to reduce redundancies.

**Note:** "Posted Speed" events are currently labeled as Speed in SmartView. This is the same as the "Overspeed" version of the SmartView Speed event. Therefore, differentiation is unavailable, but development to clearly distinguish between the two event types is underway.

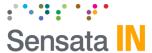

### **Enabling SmartView Posted Speed**

"Posted Speed" is a separately charged service in SmartView. Enablement costs **\$0.90 per vehicle** within each SmartView client (or sub-tenant). Activation of the service turns on "Posted Speed" for every vehicle in a SmartView client. Enabling "Posted Speed" in SmartView does not deactivate "Overspeed;" both Speed event sub-types can operate simultaneously.

The setting is located at Clients > Settings (gear icon) > General Settings > Posted Speed Limit.

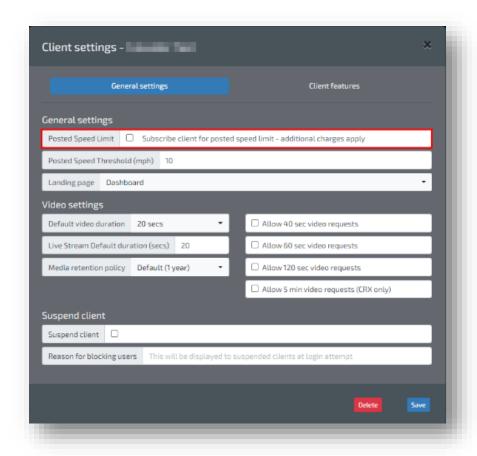

**Note:** Admin access is required to turn on "Posted Speed." Contact **INSIGHTS Support** if access is disabled.